## Running Solid Framework on Windows 7

Author: Roger Dunham

Date: 11<sup>th</sup> March 2020

Version 1.0

## Introduction

Solid Framework 10.0.10054 is compiled using the Windows 10 SDK.

This can require additional steps during deployment on versions of Windows up to and including Windows 7.

This document describes the deployment of a desktop app<sup>[1](#page-0-0)</sup> that uses Solid Framework on a Windows 7 machine.

Note that Solid Framework **requires .NET Framework v4.0 or later**. This was already a requirement in previous versions of Solid Framework, so it is unlikely to be a problem.

## Requirement for Windows SDK Runtime libraries

Compilation with the Windows 10 SDK results in Solid Framework requiring access to the C++ Redistributable libraries. If these are not available then the following dialog will be shown.

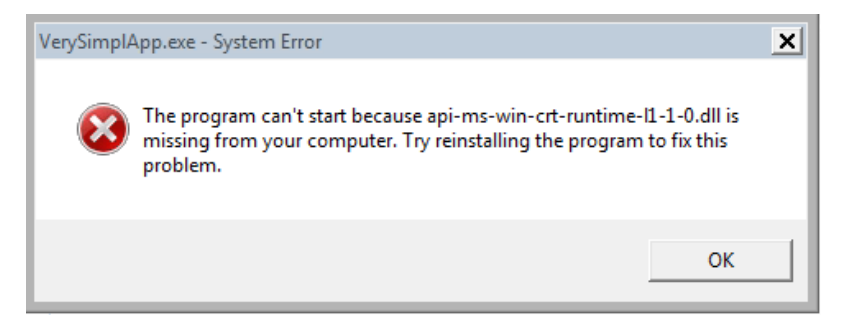

The C++ Redistributable package can be downloaded from

<https://support.microsoft.com/en-nz/help/2977003/the-latest-supported-visual-c-downloads>

Once the package has been installed, Solid Framework should be able to run successfully. Please contact us if this is not the case.

<span id="page-0-0"></span><sup>&</sup>lt;sup>1</sup> A Command Line .NET Framework app (calledverySimplApp) that reconstructs a single PDF to Word. It was created solely for the purpose of testing deployment.